**Lección**

# *Estadística* **ANÁLISIS DE CORRESPONDENCIAS**

### **© Citar como: Salvador Figueras, M** (2003): **"Análisis de Correspondencias"**, [en línea] *5campus.com, Estadística* <http://www.5campus.com/leccion/correspondencias> [y añadir fecha consulta]

## **Presentación:**

 El Análisis de Correspondencias es una técnica estadística que se aplica al análisis de tablas de contingencia y construye un diagrama cartesiano basado en la asociación entre las variables analizadas. En dicho gráfico se representan conjuntamente las distintas modalidades de la tabla de contingencia, de forma que la proximidad entre los puntos representados está relacionada con el nivel de asociación entre dichas modalidades.

En esta lección se va a dar una breve visión general de dicha técnica ilustrada con ejemplos.

# **Introducción**

¿Existe algún tipo de relación entre el sexo, la religión y la nacionalidad de una persona?

 ¿Hay alguna relación entre el sexo, el nivel de estudios y la provincia en la que viven de los parados de un país?

 ¿Es cierto que las personas con los ojos claros tienden a ser rubias y los que tienen los ojos oscuros tienden a tener el pelo de color castaño o negro?

 ¿Existe alguna relación entre el sector en el que se encuentra encuadrada una empresa y la posibilidad de que quiebre?

 ¿Existe alguna relación entre el estado marital de una persona que solicite un crédito y la posibilidad de que sea un moroso?

# **¿QUÉ TIENEN EN COMÚN TODOS ESTOS PROBLEMAS? ¿CÓMO RESOLVERLOS?**

En esta lección trataremos de responder a estas cuestiones.

### **Objetivos**

- 1) Plantear el problema a resolver por un Análisis de Correspondencias
- 2) Calcular los perfiles marginales, fila y columna de una tabla de contingencia bidimensional e interpretarlos
- 3) Analizar la dependencia/independencia de las filas y columnas de una tabla de contingencia bidimensional
- 4) Calcular e interpretar los resultados de un Análisis de Correspondencias tanto desde un punto de vista gráfico como numérico
- 5) Calcular e interpretar los resultados de un Análisis de Correspondencias Múltiples

### **Apartados**

- 1) Planteamiento del problema
- 2) Perfiles Marginales y Condicionales
- 3) Dependencia e Independencia en Tablas de Correspondencias
- 4) Análisis de Correspondencias Clásico
- 5) Reglas de interpretación de los Resultados
- 6) Análisis de Correspondencias Múltiples

### **Contenidos**

#### **1.- PLANTEAMIENTO DEL PROBLEMA**

 El Análisis de Correspondencias es una técnica estadística que se utiliza para analizar, desde un punto de vista gráfico, las relaciones de dependencia e independencia de un conjunto de variables categóricas a partir de los datos de una tabla de contingencia.

Para ello asocia a cada una de las modalidades de la tabla, un punto en el espacio  $\mathbb{R}^n$ (habitualmente n=2) de forma que las relaciones de cercanía/lejanía entre los puntos calculados reflejen las relaciones de dependencia y semejanza existentes entre ellas.

 En esta lección comenzaremos analizando el problema bidimensional que es el que analiza el **Análisis de Correspondencias** propiamente dicho. Posteriormente consideraremos, brevemente, el problema n-dimensional con n≥3 que es el problema que analiza el **Análisis de Correspondencias Múltiples**.

#### **1.1 Tabla de Correspondencias**

Sea X e Y dos variables categóricas con valores  $\{x_1,...,x_r\}$  y  $\{y_1,...,y_s\}$ , respectivamente.

Se observan dichas variables en n elementos de una población obteniéndose los siguientes resultados:

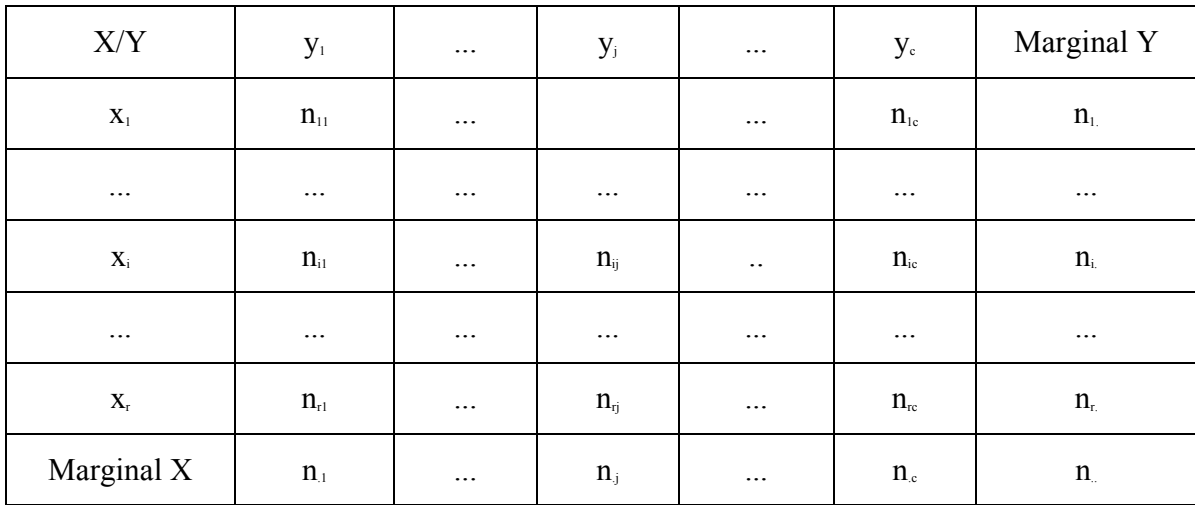

donde  $n_{ij}$  = número de elementos de la muestra con  $X=x_{i}$ ,  $Y=y_{j}$ .

 La tabla de frecuencias cruzadas anterior recibe el nombre de **Tabla de Correspondencias.** 

La frecuencia n<sub>i.</sub> =  $\sum_{j=1}^{c}$  $j=1$  $n_{ij}$  es el número de casos con  $X=x_i$  y recibe el nombre de

# **Frecuencia Marginal de**  $X = x_i$ **.**

La frecuencia  $n_j = \sum_{i=1}^{r}$  $i = 1$  $n_{ij}$  es el número de casos con Y=y<sub>j</sub> y recibe el nombre de

**Frecuencia Marginal de**  $Y = y_j$ **.** 

### **Ejemplo (Parados de Aragón):**

Los siguientes datos corresponden a la distribución del número de parados de Aragón (España) en el año 1996 clasificados por Sexo, Provincia y Nivel de Estudios

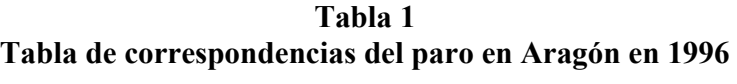

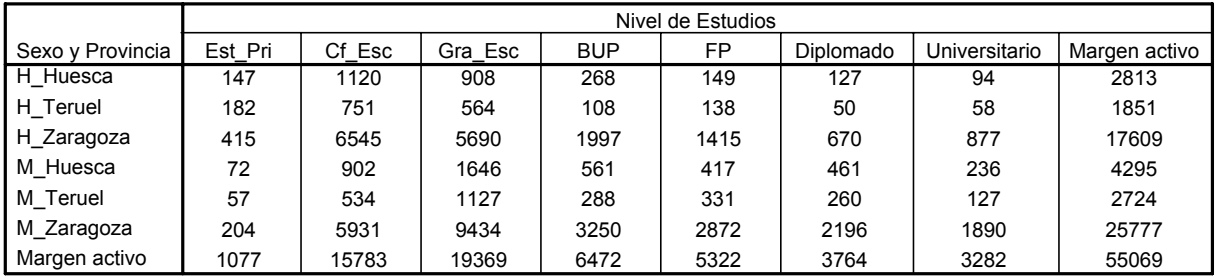

**Tabla de correspondencias**

En este caso  $X =$  Sexo\*Provincia y toma r=6 valores correspondientes a todas las combinaciones de Sexo (Hombre, Mujer) y Provincia (Huesca, Teruel y Zaragoza) e Y = Nivel de estudios y toma c=7 valores (Estudios Primarios, Certificado Escolar, Graduado Escolar, BUP, FP, Diplomado y Universitario)

El número total de casos es 55069 y n<sub>3</sub> = 17609 es la frecuencia marginal de parados varones de Zaragoza y  $n_4 = 6474$  es la frecuencia marginal de parados cuyo nivel de estudios alcanza hasta BUP

# **2. PERFILES MARGINALES Y CONDICIONALES**

Los **perfiles marginales** describen la distribución marginal de las variables X e Y.

Vienen dados por las siguientes tablas:

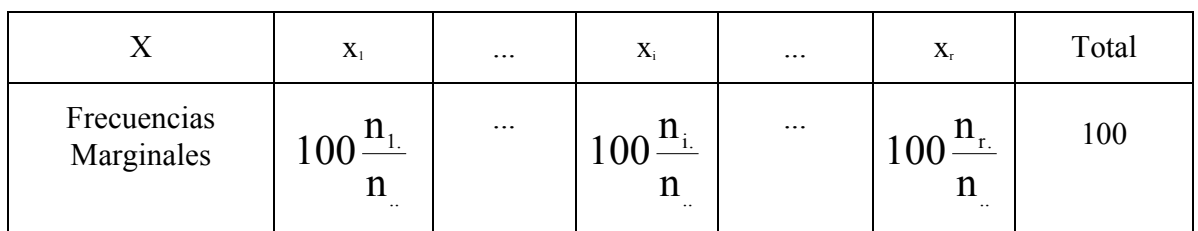

# **Perfil marginal de X**

#### **Perfil marginal de Y**

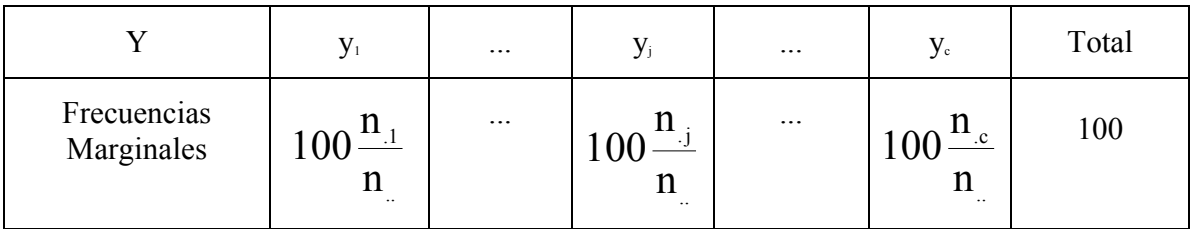

Los **perfiles condicionales** describen las distribuciones condicionadas asociadas a la Tabla de Correspondencias.

Los **perfiles fila** describen las distribuciones condicionadas de la variable Y por los distintas modalidades de la variable X. Se obtienen a partir de la Tabla de Correspondencias y el perfil marginal de X mediante las siguientes expresiones:

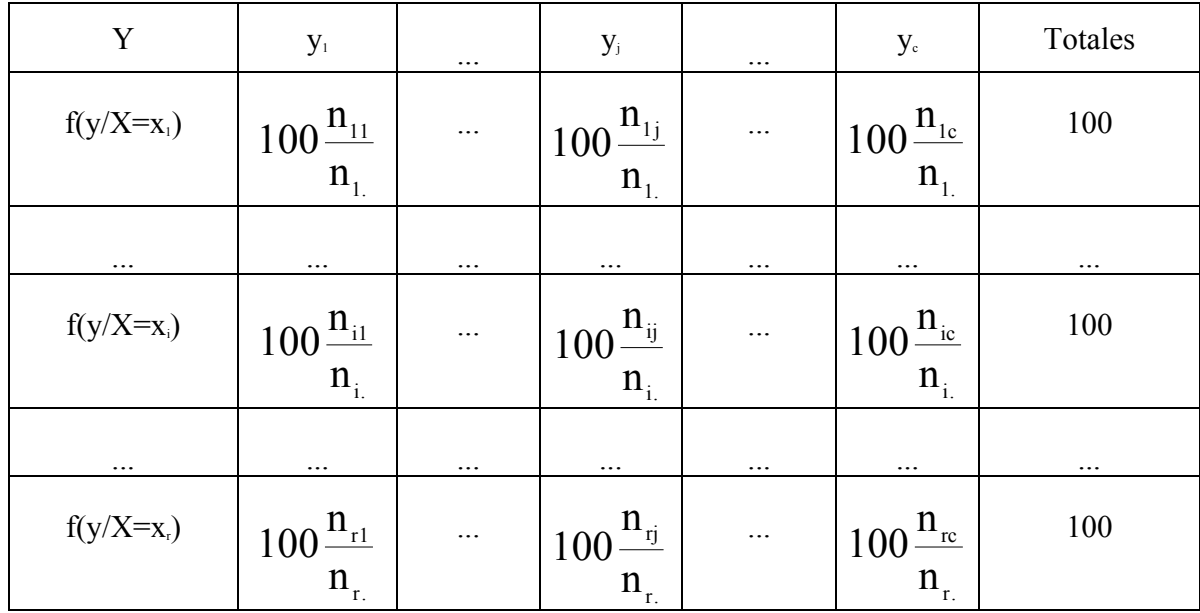

Los **perfiles columna** describen las distribuciones condicionadas de la variable X por los distintas modalidades de la variable Y. Se obtienen a partir de la tabla de correspondencias y el perfil marginal de X mediante las siguientes expresiones:

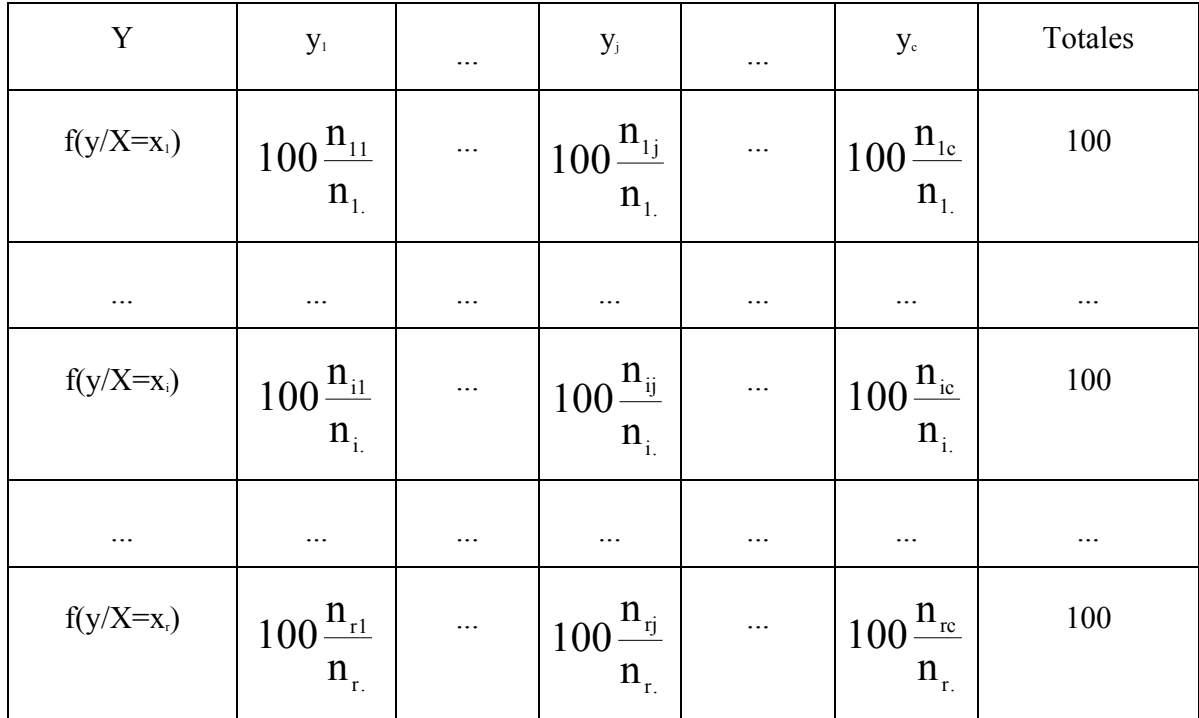

# **Ejemplo (Parados de Aragón)(continuación)**

 En la Tabla 2 se muestran los perfiles fila así como el perfil marginal de la variable Sexo\*Provincia. Así mismo, en la Figura 1 se representan, en forma de diagrama de líneas, los perfiles fila.

 Así, por ejemplo, se observa que un 9.8% de los Hombres de Teruel parados tienen un nivel de estudios primario cifra mucho más elevada que la correspondiente a la distribución marginal en la que únicamente un 2% de los parados poseen dicho nivel de estudios.

 Se aprecia (ver Figura 1) una clara distinción por Sexos. Así entre los parados que son hombres hay una mayor tendencia a tener niveles de estudios bajos (Estudios Primarios y Certificado Escolar) mientras que las mujeres hay una mayor tendencia a tener niveles superiores (Graduado Escolar, FP, BUP, Diplomado y Universitario)

# **Tabla 2 Perfiles fila**

**© Citar como: Salvador Figueras, M** (2003): **"Análisis de Correspondencias"**, [en línea] *5campus.com,*  **Estadística** <http://www.5campus.com/leccion/correspondencias> [y añadir fecha consulta]

| % de Sexo y Provincia |            |                   |        |         |            |       |           |               |        |  |  |
|-----------------------|------------|-------------------|--------|---------|------------|-------|-----------|---------------|--------|--|--|
|                       |            | Nivel de Estudios |        |         |            |       |           |               |        |  |  |
|                       |            | Est Pri           | Cf Esc | Gra Esc | <b>BUP</b> | FP.   | Diplomado | Universitario | Total  |  |  |
| Sexo y<br>Provincia   | H Huesca   | 5.2%              | 39.8%  | 32.3%   | 9.5%       | 5.3%  | 4.5%      | 3.3%          | 100.0% |  |  |
|                       | H Teruel   | 9.8%              | 40.6%  | 30.5%   | 5.8%       | 7.5%  | 2.7%      | 3.1%          | 100.0% |  |  |
|                       | H Zaragoza | 2.4%              | 37.2%  | 32.3%   | 11.3%      | 8.0%  | 3.8%      | 5.0%          | 100.0% |  |  |
|                       | M Huesca   | 1.7%              | 21.0%  | 38.3%   | 13.1%      | 9.7%  | 10.7%     | 5.5%          | 100.0% |  |  |
|                       | M Teruel   | 2.1%              | 19.6%  | 41.4%   | 10.6%      | 12.2% | 9.5%      | 4.7%          | 100.0% |  |  |
|                       | M Zaragoza | .8%               | 23.0%  | 36.6%   | 12.6%      | 11.1% | 8.5%      | 7.3%          | 100.0% |  |  |
| Marginal              |            | 2.0%              | 28.7%  | 35.2%   | 11.8%      | 9.7%  | 6.8%      | 6.0%          | 100.0% |  |  |

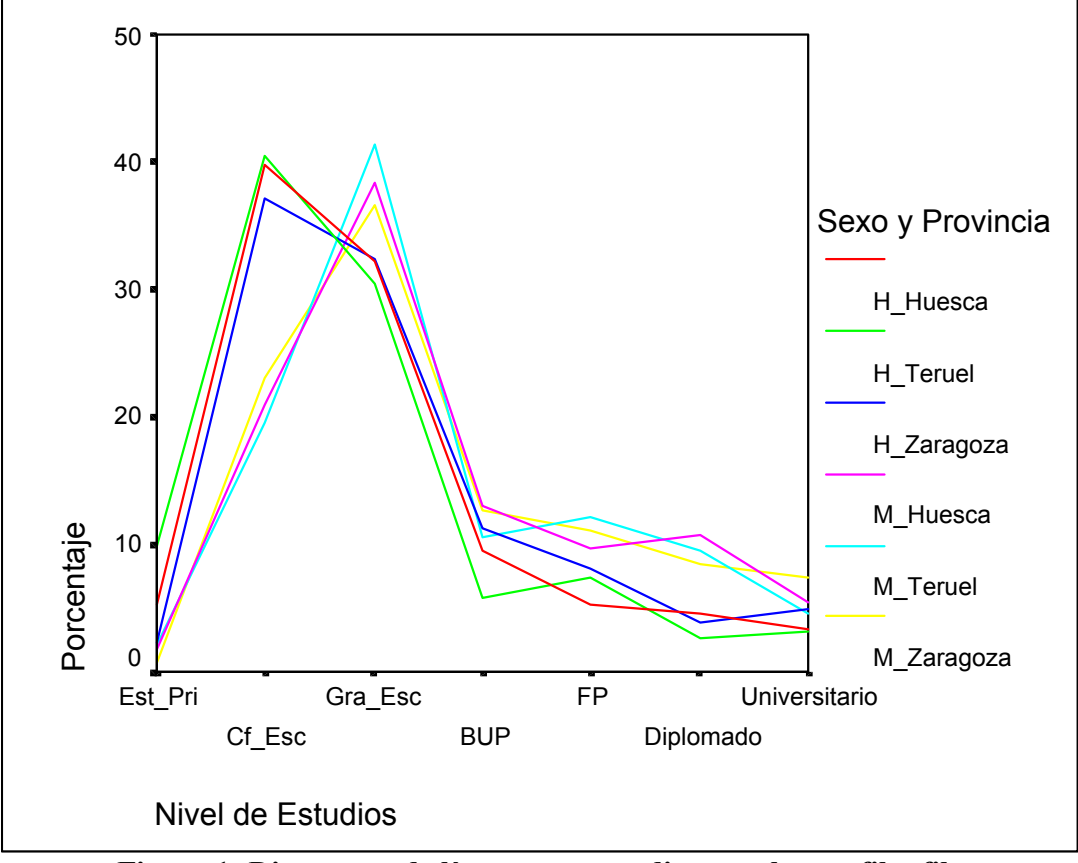

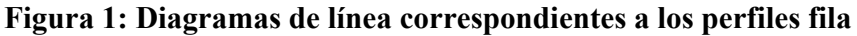

En la Tabla 3 se muestran los perfiles columna así como el perfil marginal de la variable Nivel de Estudios. Los perfiles columna aparecen, además, representados en forma de diagrama de líneas en la Figura 2

# **Tabla 3 Perfiles columna**

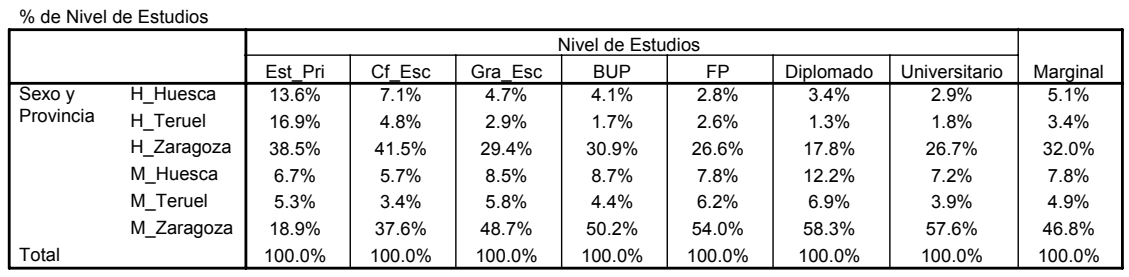

Así, por ejemplo, se observa que un 16.9% de los parados con un nivel de estudios primario son hombres de Teruel cifra mucho más elevada que la correspondiente a la distribución marginal en la que tan sólo un 3.4% son hombres de Teruel.

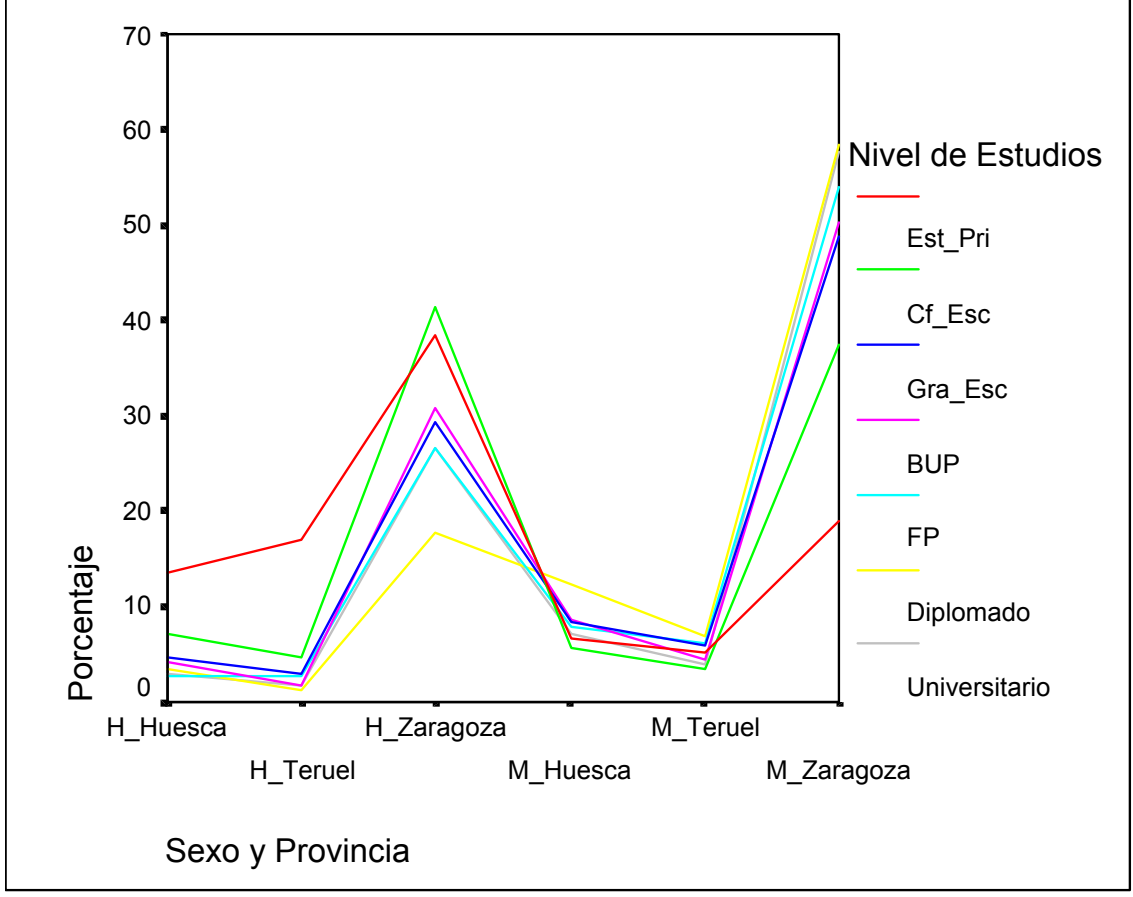

**Figura 2: Diagramas de línea de los perfiles columna**

 Se vuelven a apreciar las diferencias por sexos comentadas anteriormente siendo éstas especialmente agudas en los hombres de las provincias de Huesca y Teruel en las que se observa una especial incidencia del paro en los niveles de estudios más bajos (sin estudios y certificado escolar) y en las mujeres de Zaragoza en los niveles de estudio más altos (diplomados y licenciados) . Así mismo se observa que hay una mayor incidencia del

paro en las diplomadas de Huesca y una menor en los graduados escolares varones que viven en Zaragoza.

### **3.- DEPENDENCIA E INDEPENDENCIA EN TABLAS DE CORRESPONDENCIAS**

La existencia o no de algún tipo de relación entre las variables X e Y se analiza mediante contrastes de hipótesis sobre la independencia de dichas variables. El test de hipótesis habitualmente utilizado es el de la  $\chi^2$  de Pearson.

En dicho test la hipótesis nula es H<sub>0</sub>: X e Y son independientes y la alternativa es H<sub>1</sub>: X e Y son dependientes

El test se basa en comparar los perfiles fila y columna con los perfiles marginales correspondientes, teniendo en cuenta que si  $H_0$  es cierta todos los perfiles fila (resp. columna) son iguales entre sí e iguales al perfil marginal de X (resp. de Y).

El estadístico del test viene dado por la expresión:

$$
G^2 = \sum_{i=1}^r \sum_{j=1}^c \frac{\left(n_{_{ij}}-e_{_{ij}}\right)^2}{e_{_{ij}}} = \sum_{i=1}^r \sum_{j=1}^c \frac{n_{_{i}} \Bigg(\frac{n_{_{ij}}}{n_{_{i.}}}-\frac{n_{_{.j}}}{n_{_{.}}}\Bigg)^2}{\frac{n_{_{.j}}}{n_{_{.j}}}} = \sum_{i=1}^r \sum_{j=1}^c \frac{n_{_{.j}} \Bigg(\frac{n_{_{ij}}}{n_{_{.j}}}-\frac{n_{_{.i}}}{n_{_{.}}}\Bigg)^2}{\frac{n_{_{i.}}}{n_{_{.}}}}
$$

donde  $e_{ij} = E[n_{ij}]H_0$  cierta] = ..  $i.$   $\blacksquare$   $j$ n  $n_{\scriptscriptstyle \rm i}$  n . Intuitivamente, valores pequeños de  $G<sup>2</sup>$  significan que

los valores de  $n_{ij}$  y e<sub>ij</sub> son cercanos y, por lo tanto, que H<sub>0</sub> es cierta y, por el contrario, valores grandes de G<sup>2</sup> darían evidencia de que H<sub>0</sub> es falsa.

Bajo la hipótesis nula G<sup>2</sup> se distribuye, asintóticamente, según una  $\chi^2_{(r-1)(c-1)}$  y el pvalor del test viene dado por:

$$
P[\,\chi^2_{(r-1)(c-1)}\geq G_{obs}^{\,2}\,]
$$

donde  $G_{obs}^2$  es el valor observado en la muestra del estadístico  $G^2$ . Para un nivel de significación  $0 \le \alpha \le 1$  la hipótesis H<sub>0</sub> se rechaza si dicho p-valor es menor o igual que  $\alpha$ .

 Si la hipótesis nula se rechaza, las variables X e Y son dependientes. En este caso conviene analizar los perfiles condicionales fila y columna así como los residuos del modelo para estudiar qué tipo de dependencia existe entre ellas. Los residuos más

utilizados son los llamados **residuos tipificados corregidos** que vienen dados por la expresión:

$$
r_{ij} = \frac{n_{ij} - e_{ij}}{\sqrt{e_{ij}}\sqrt{\left(1 - \frac{n_{i.}}{n}\right)\left(1 - \frac{n_{.j}}{n}\right)}}
$$

y si toman valores grandes en valor absoluto será debido a que en la celda X=xi, Y=yj de la Tabla de Correspondencias los valores de  $n_{ij}$  y  $e_{ij}$  son muy diferentes y que, por lo tanto, existe un número anormalmente alto (si  $r_i>0$ ) o bajo (si  $r_i<0$ ) de casos.

Los residuos se distribuyen asintóticamente como una  $N(0,1)$  la hipótesis  $H_0$  y, a un nivel del 95.5% de confianza, residuos con un valor absoluto mayor que dos se consideran como valores anormalmente altos.

#### **Ejemplo (Paro en Aragón) (continuación)**

En este caso se tiene que  $G_{obs}^2$  = 3160.768 y, por lo tanto, el p-valor es igual a  $P[\chi_{30}^2 \geq G_{obs}^2] = 0$  por lo que se rechaza H<sub>0</sub>.

En la Tabla 4 se muestran los residuos tipificados corregidos.

| Residuos corregidos |            |                   |         |         |            |           |           |               |  |  |
|---------------------|------------|-------------------|---------|---------|------------|-----------|-----------|---------------|--|--|
|                     |            | Nivel de Estudios |         |         |            |           |           |               |  |  |
|                     |            | Est Pri           | Cf Esc  | Gra Esc | <b>BUP</b> | FP        | Diplomado | Universitario |  |  |
| Sexo y<br>Provincia | H Huesca   | 12.9              | 13.4    | $-3.3$  | $-3.8$     | $-8.0$    | $-5.0$    | $-6.0$        |  |  |
|                     | H Teruel   | 24.9              | 11.5    | $-4.3$  | $-8.0$     | $-3.3$    | $-7.2$    | $-5.2$        |  |  |
|                     | H Zaragoza | 4.7               | 30.3    | $-9.6$  | $-2.1$     | $-8.9$    | $-19.3$   | $-6.7$        |  |  |
|                     | M Huesca   | $-1.4$            | $-11.6$ | 4.5     | 2.8        | $\cdot$ 1 | 10.5      | $-1.3$        |  |  |
|                     | M Teruel   | .5                | $-10.7$ | 7.0     | $-2.0$     | 4.5       | 5.7       | $-2.9$        |  |  |
|                     | M Zaragoza | $-18.5$           | $-27.5$ | 6.6     | 5.8        | 11.0      | 14.7      | 12.8          |  |  |

**Tabla 4 Residuos tipificados corregidos** 

La mayor parte de los residuos son mayores, en valor absoluto, que 2. Observando, además, el patrón de los signos se observa que los residuos positivos tienden a situarse en los niveles de estudio inferiores (Estudios Primarios y Certificado Escolar) para los hombres y en los superiores (Graduado Escolar, FP y Diplomados en todas las provincias; BUP en Huesca y Zaragoza y Universitario en Zaragoza) para las mujeres corroborando los comentarios hechos anteriormente al analizar los perfiles fila y columna.

### **4.- ANÁLISIS DE CORRESPONDENCIAS CLASICO**

El examen de las razones específicas de las desviaciones de la hipótesis de independencia es la razón de ser del Análisis de Correspondencias. El método consiste, esencialmente, en encontrar la descomposición en valores singulares de la matriz:

$$
C = (c_{ij}) \text{ con } c_{ij} = \frac{n_{\cdots} - e_{\cdots}}{\sqrt{e_{ij}}}
$$

para, a partir de ella, construir un sistema de coordenadas (habitualmente bidimensional) asociado a las filas y columnas de la tabla de contingencia, que refleje las relaciones existentes entre dichas filas y columnas.

En dicha representación juegan un papel importante las llamadas "distancias  $\chi$ <sup>2</sup>" entre perfiles que son las que el Análisis de Correspondencias intenta reproducir en sus representaciones gráficas. Dichas distancias son distancias pitagóricas ponderadas entre perfiles que vienen dadas por las siguientes expresiones:

Distanceia entre perfiles filas 
$$
d_{ij} = \sum_{k=1}^{c} \frac{1}{n_k} \left( \frac{n_{ik}}{n_{i.}} - \frac{n_{jk}}{n_{j.}} \right)^2
$$
  
Distanceia entre perfiles columnas  $d_{ij} = \sum_{k=1}^{r} \frac{1}{n_k} \left( \frac{n_{ki}}{n_{.i}} - \frac{n_{kj}}{n_{.j}} \right)^2$ 

Estas distancias tienen la llamada propiedad de equivalencia distribucional la cual afirma que si dos filas (columnas) de **N** son proporcionales entonces su amalgamiento no afectará a las distancias entre columnas (filas). Por lo tanto las distancias  $\chi^2$  son invariantes a variaciones en la codificación de las categorías con comportamiento similar en cuanto a sus perfiles condicionales.

### **4.1 Objetivos del Análisis de Correspondencias**

 El Análisis de Correspondencias busca encontrar 2 matrices de coordenadas cartesianas

 $A =$ a  $a^{'}_{\mathbf{f}}$ 1 ' ... ' ſ  $\setminus$  $\mathsf{I}$  $\mathsf{I}$  $\mathbf{r}$  $\mathsf{I}$  $\overline{\phantom{a}}$  $\setminus$ J  $\overline{\phantom{a}}$  $\overline{\phantom{a}}$  $\overline{\phantom{a}}$  $\overline{\phantom{a}}$  $\sqrt{2}$ que represente a los puntos fila con  $a_i = (a_{i1},...,a_{ik})$ <sup>t</sup>

$$
\mathbf{B} = \begin{pmatrix} b_1' \\ \dots \\ b_c' \end{pmatrix}
$$
que representa a los puntos columna con b<sub>j</sub> = (b<sub>ji</sub>,...,b<sub>jk</sub>)'

(habitualmente  $k=2$ ) tales que se verifique que:

1) La distancia euclídea al cuadrado entre a<sub>i</sub> y a<sub>i</sub> sea la distancia  $\chi^2$  entre las filas i y i'

2) La distancia euclídea al cuadrado entre b<sub>i</sub> y b<sub>i</sub> sea la distancia  $\chi^2$  entre las columnas j y j'

3) El producto escalar entre  $a_i$  y  $b_i$  sea proporcional a los residuos tipificados  $c_{ii}$ .

## **4.2 Cálculo de las coordenadas**

 Existen diversas formas de calcular las matrices A y B anteriores. Dichas formas reciben el nombre de **normalizaciones** y se diferencian en a cuál de los objetivos 1) a 3) dan más prioridad. Una de las más utilizadas es la llamada **normalización simétrica o canónica** que busca satisfacer el objetivo 3 anterior.

 Para ello descompone la matriz **C** anterior en valores singulares calculando matrices **U, D** y **V** tales que

$$
C = UDV'
$$

 $U'U=V'V=I$  U rxK, V cxK, K = min{r-1,c-1}

 $D = diag(u_1, \ldots, u_K)$ 

µi reciben el nombre de **valores singulares** i=1,...,K

Las matrices **A** y **B** se calculan a partir de las expresiones:

$$
\mathbf{A} = \mathbf{D}_{\mathbf{r}}^{-1/2} \mathbf{U} \mathbf{D} \mathbf{y} \mathbf{B} = \mathbf{D}_{\mathbf{c}}^{-1/2} \mathbf{V} \mathbf{D}
$$

donde  $\mathbf{D}_r = \text{diag}(n_1,...,n_r)$  y  $\mathbf{D}_s = \text{diag}(n_1,...,n_s)$ .

# **4.3 Interpretación baricéntrica**

Se verifica que:

$$
\sum_{\mathrm{k=1}}^{r}\frac{n_{\mathrm{k.}}}{n_{\mathrm{_{.}}}}a_{\mathrm{kj}}=0\,;\mathrm{j=1,...,K}
$$
 
$$
\sum_{\mathrm{k=1}}^{c}\frac{n_{\mathrm{_{.}k}}}{n_{\mathrm{_{.}}}}b_{\mathrm{kj}}=0\,;\mathrm{j=1,...,K}
$$

por lo que los puntos  $\mathbf{a}_i$  i=1,...,r y  $\mathbf{b}_j$  j=1,...,c tendrá una media baricéntrica igual al origen. Además:

$$
\mu_{j}a_{ij} = \sum_{k=1}^{c} \frac{n_{ik}}{n_{i}} b_{kj} \quad i=1,\ldots,r; \ j=1,\ldots,K
$$
  

$$
\mu_{j}b_{ij} = \sum_{k=1}^{r} \frac{n_{ki}}{n_{i}} a_{kj} \quad i=1,\ldots,c; \ j=1,\ldots,K
$$

por lo que las coordenadas de los puntos fila (columna) son medias ponderadas de las coordenadas de los puntos columna (fila) salvo un factor dado por los valores singulares, es decir los puntos fila (columna) son, salvo un factor de dilatación  $1/\mu_i$ , el baricentro de los puntos columna (fila).

.i

# **5. REGLAS DE INTERPRETACIÓN DE LOS RESULTADOS**

Además de las representaciones gráficas de los puntos  $\{a_i$ ; i=1,...,r  $\}$  y  $\{b_i$ ; j=1,...,c  $\}$ las siguientes medidas numéricas ayudan a intepretar mejor los resultados obtenidos.

# **Inercia Total**

 Es una medida similar a la variación total en el caso de las componentes principales y mide el grado total de dependencia existente entre las variables X e Y. Viene dada por

$$
\text{IT}=\frac{G^2}{n}
$$

y se tiene que

$$
IT = \sum_{k=1}^{K} \mu_k^2 = \sum_{k=1}^{K} \sum_{i=1}^{r} n_{i} a_{ik}^2 = \sum_{k=1}^{K} \sum_{j=1}^{c} n_{j} b_{jk}^2
$$

A partir de ella se calculan las **proporciones de inercia explicada** por cada una de

las dimensiones  $\left\{\frac{P_{1}}{\Pi}; i = 1,..., K\right\}$  $\vert$  $\overline{\mathcal{L}}$  $\left\{\frac{\mu_i^2}{\mu} ; i = 1,...,K\right\}$ IT 2  $\frac{i}{\sigma}$ ;  $i = 1,..., K$  que ayudan a calibrar la importancia de cada una de

las dimensiones a la hora de explicar las dependencias observadas así como las **proporciones de inercia acumulada** explicada por las i primeras dimensiones  $\int$  $\left\{ \right.$  $\mathbf{I}$  $\overline{\mathcal{L}}$  $\left\{ \right.$  $\left\{\sum_{k=1}^i \frac{\mu_k^2}{\Pi T}; i = \right.$  $; i = 1,...,K$ IT i  $k = 1$ 2  $\frac{k}{n}$ ;  $i = 1,..., K$  que ayudan a decidir el número mínimo de dimensiones necesario

para explicar dichas dependencias.

#### **Contribuciones totales**

 Miden la importancia de cada una de las modalidades de las variables analizadas en la construcción de los ejes factoriales construidos por el Análisis de Correspondencias. Vienen dadas por:

Contribución i-ésima fila: 
$$
Ct_{k}(i) = \frac{n_{i.}a_{ik}^{2}}{\sum_{j=1}^{r} n_{j.}a_{jk}^{2}} = \frac{n_{i.}a_{ik}^{2}}{\mu_{k}^{2}}
$$

\nContribución j-ésima columna: 
$$
Ct_{k}(j) = \frac{n_{.j}b_{jk}^{2}}{\sum_{i=1}^{c} n_{.j}b_{ik}^{2}} = \frac{n_{.j}b_{jk}^{2}}{\mu_{k}^{2}}
$$

$$
\text{Se verifica que } \sum_{i=1}^{r} Ct_{k}(i) = \sum_{j=1}^{c} Ct_{k}(j) = 1
$$

 Se utilizan para interpretar el significado de los ejes utilizando, para cada uno de ellos, las modalidades con contribuciones más fuertes

# **Contribuciones relativas**

 Miden la importancia de cada factor para explicar la posición, en el diagrama cartesiano, de cada una de las modalidades de las variables analizadas, representando la parte de la distancia al origen de coordenadas, explicada por dicho factor. Vienen dadas por:

$$
Cr_{\text{s}}(i) = \frac{a_{\text{i}k}^2}{\displaystyle\sum_{l=1}^{K} a_{\text{i}l}^2} \quad Cr_{\text{s}}(j) = \frac{b_{\text{j}k}^2}{\displaystyle\sum_{l=1}^{K} b_{\text{j}l}^2}
$$

y son los cuadrados de los cosenos de los ángulos entre la dimensión k-ésima y el punto representando el perfil de la fila i-ésima o la columna j-ésima.

Se verifica que:

$$
\sum_{i=1}^r C r_k(i) = \sum_{j=1}^c C r_k(j) = 1
$$

 Se utilizan para analizar las proximidades entre los puntos haciendo más hincapié en aquellos factores cuyas contribuciones sean más elevadas a la hora de explicar dichas proximidades.

## **Elementos suplementarios**

 Son filas o columnas de la tabla de contingencia no utilizadas en el cálculo de los ejes factoriales pero que, una vez calculados éstos, se sitúan en el diagrama cartesiano con el fin de ayudar en la interpretación de los resultados obtenidos. Sus coordenadas se calculan utilizando las relaciones baricéntricas existentes entre los puntos fila y columna.

 No todos los paquetes estadísticos proporcionan, explícitamente, esta utilidad por lo que se aconseja estudiar los manuales de ayuda en cada caso.

## **Ejemplo (Paro en Aragón) (continuación)**

 En las Tablas 5 a 7 y las Figuras 3 a 5 se muestran los resultados obtenidos al realizar un Análisis de Correspondencias con normalización simétrica a los datos de la Tabla 1 utilizando el programa Correspondence de SPSS 10.0.

En la Tabla 5 se muestran las contribuciones de cada una de las  $K = min\{6-1, 7-1\}$ 5 dimensiones calculadas por el programa, a la intercia total. Se observa que, solamente la primera dimensión contribuye un 82.5% a dicha inercia y que las dos primeras contribuyen un 96.9% por lo que se concluye que las dependencias observadas en la tabla vienen adecuadamente capturadas por las 2 primeras dimensiones

|                |              |         |              |                   | Proporción de inercia |           | Confianza para el Valor |           |
|----------------|--------------|---------|--------------|-------------------|-----------------------|-----------|-------------------------|-----------|
|                |              |         |              |                   |                       |           | propio                  |           |
|                |              |         |              |                   |                       |           |                         | Correlaci |
|                |              |         |              |                   |                       |           | Desviación              | ón        |
| Dimensión      | Valor propio | Inercia | Chi-cuadrado | Sig.              | Explicada             | Acumulada | típica                  |           |
|                | .218         | .047    |              |                   | .825                  | .825      | .004                    | .244      |
| $\overline{2}$ | .091         | .008    |              |                   | .144                  | .969      | .006                    |           |
| 3              | .035         | .001    |              |                   | .021                  | .989      |                         |           |
| 4              | .024         | .001    |              |                   | .010                  | .999      |                         |           |
| 5              | .006         | .000    |              |                   | .001                  | 1.000     |                         |           |
| Total          |              | .057    | 3160.768     | .000 <sup>a</sup> | 1.000                 | 1.000     |                         |           |

**Tabla 5 Contribuciones a la inercia total de cada dimensión** 

**Resumen**

a. 30 grados de libertad

 En la Tabla 6 y la Figura 3 se muestran las puntuaciones de los perfiles fila de la Tabla 1 así como las contribuciones totales de cada perfil fila a la inercia de cada dimensión y las contribuciones relativas de cada dimensión la inercia del punto.

 Se observa (ver Figura 3) que la primera dimensión discrimina por Sexos. Además, (ver Tabla 6) los puntos fila que más contribuyen la inercia de la primera dimensión son las Mujeres de Zaragoza y los Hombres de las 3 provincias. Dicha dimensión es, a su vez, la que más contribuye a explicar la inercia de cada uno de dichos puntos.

 La segunda dimensión (cuyo poder discriminante es menor, ver Tabla 5) discrimina por provincias separando, esencialmente a Teruel de Zaragoza (ver Figura 3). Los puntos que más contribuyen a su inercia son, consecuentemente, los puntos fila de Zaragoza y Teruel (ver Tabla 6). Además dicha dimensión tiene una contribución relativa no despreciable a la inercia de los puntos fila de Teruel, a las Mujeres de Huesca y a los Hombres de Zaragoza.

# **Tabla 6 Contribuciones totales y relativas de los perfiles fila**

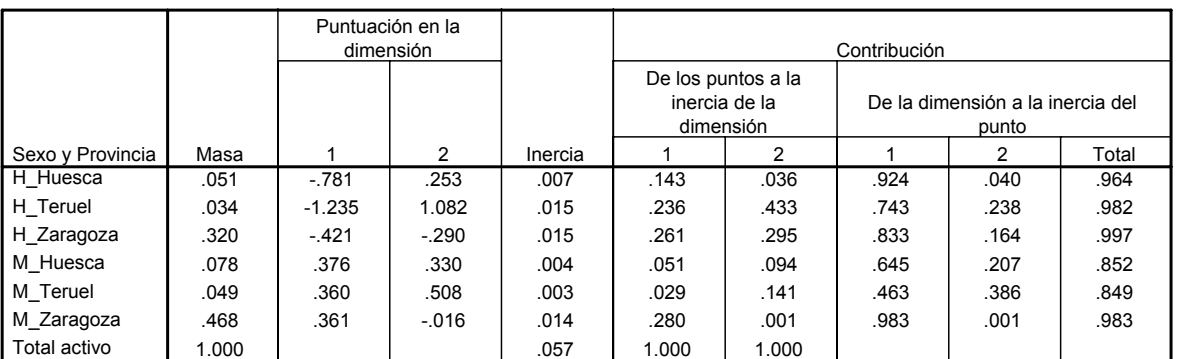

**Examen de los puntos de filâ** 

a. Normalización Simétrica

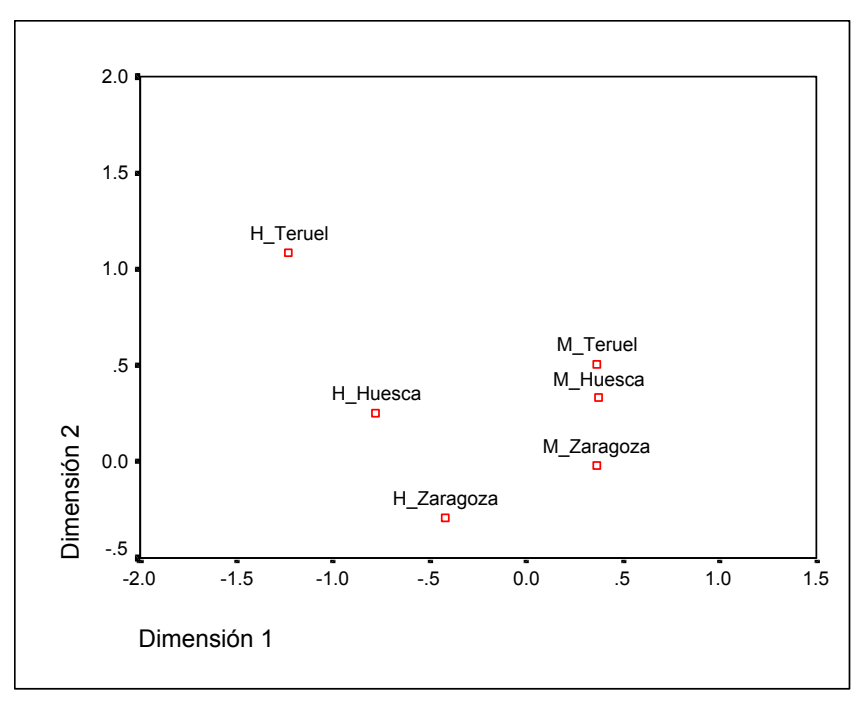

**Figura 3: Gráfico de los puntos correspondientes los perfiles fila** 

En la Tabla 7 y la Figura 4 se muestran las puntuaciones de los perfiles columna de la Tabla 1 así como las contribuciones totales de cada perfil fila a la inercia de cada dimensión y las contribuciones relativas de cada dimensión la inercia del punto.

 Se observa (ver Figura 4) que la primera dimensión discrimina los niveles de estudio más bajos (Estudios Primarios y Certificado Escolar) frente al resto siendo éstas modalidades junto con la de los Diplomados las que más contribuyen a su inercia (ver Tabla 7). Además, (ver Tabla 7) dicha dimensión es la que más contribuye a la inercia de todos los perfiles columna

 La segunda dimensión separa al perfil correspondiente al nivel de Estudios Primario del resto de los niveles (ver Figura 3) siendo éte punto columna el que más contribuye a su inercia (ver Tabla 7) Además dicha dimensión tiene una contribución relativa no despreciable a la inercia de los que tienen un Certificado de Estudios Primario y los que tienen BUP.

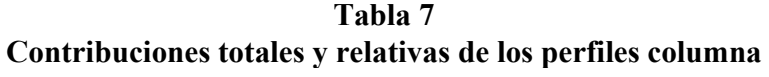

**Examen de los puntos columnaa**

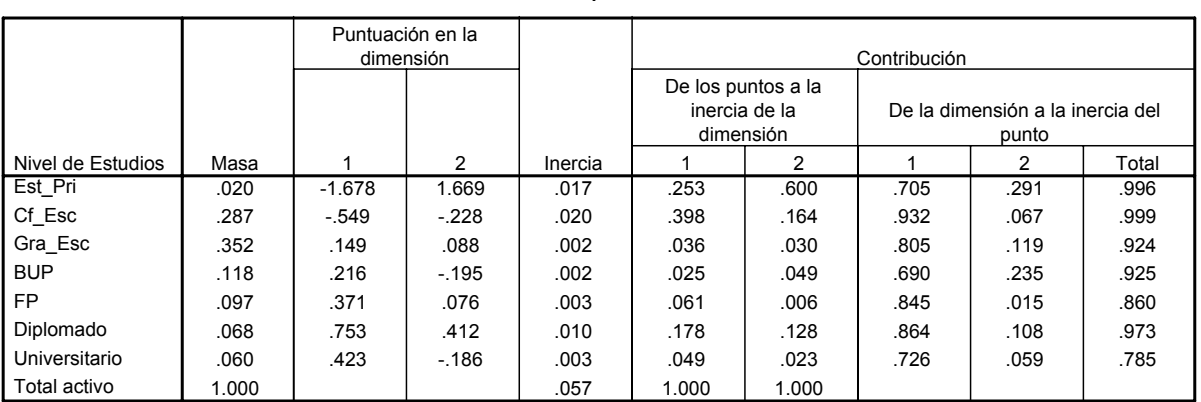

a. Normalización Simétrica

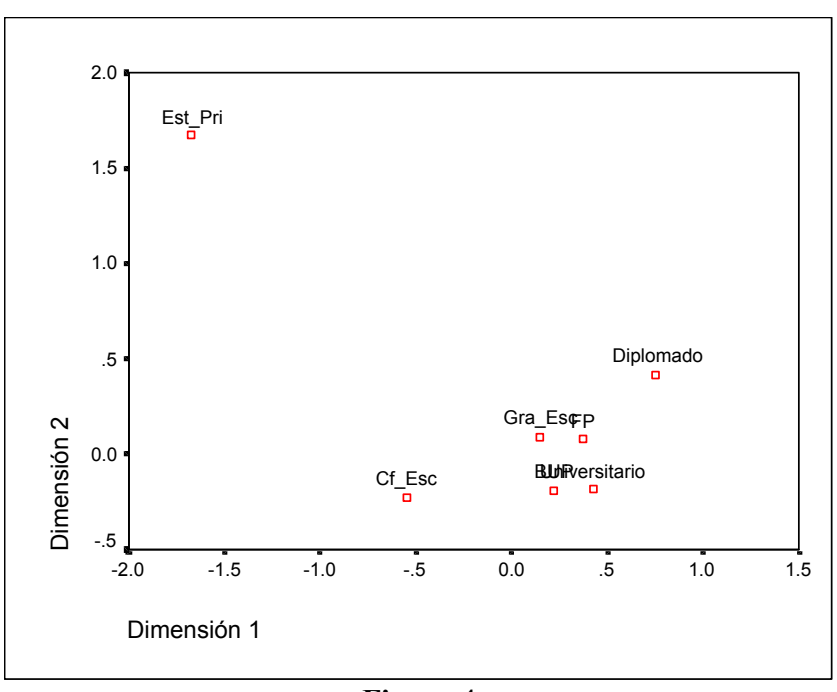

**Figura 4 Gráfico de los puntos correspondientes los perfiles columna** 

 Finalmente, en la Figura 5 se muestra el gráfico conjunto de los puntos correspondientes a los perfiles condicionales fila y columna. Dicho gráfico vuelve a poner de manifiesto las relaciones de dependencia existentes entre las dos variables ya comentadas al analizar los perfiles y los residuos tipificados corregidos.

 Así se observa que la primera dimensión discrimina entre Sexos debido a la tendencia a haber más parados varones en los niveles de estudios más bajos (Estudios Primarios y Certificado Escolar) y más parados mujeres en el resto de los niveles. Este hecho de manifiesto analizando las relaciones de proximidad y alejamiento de los puntos fila y columna. Así, por ejemplo, la cercanía entre los puntos fila Hombres de Teruel y columna Estudios Primarios es debida a la tendencia en ambos perfiles a tener mayor número de parados de la modalidad representada por el otro perfil tal y como muestra el alto valor del residuo presentado en la Tabla 4.

 Razonando de esta manera se observa que la segunda dimensión pone también de manifiesto la asociación positiva existente entre las categorías Mujer de Huesca y Teruel y el nivel de estudios Diplomado y las de mujer de Zaragoza y Universitario mostrando una especialización en el tipo de paro existente en las mujeres de Aragón. En Huesca y Teruel tiende a haber mayores niveles de paro relativo en las diplomadas mientras que en Zaragoza es en las licenciadas.

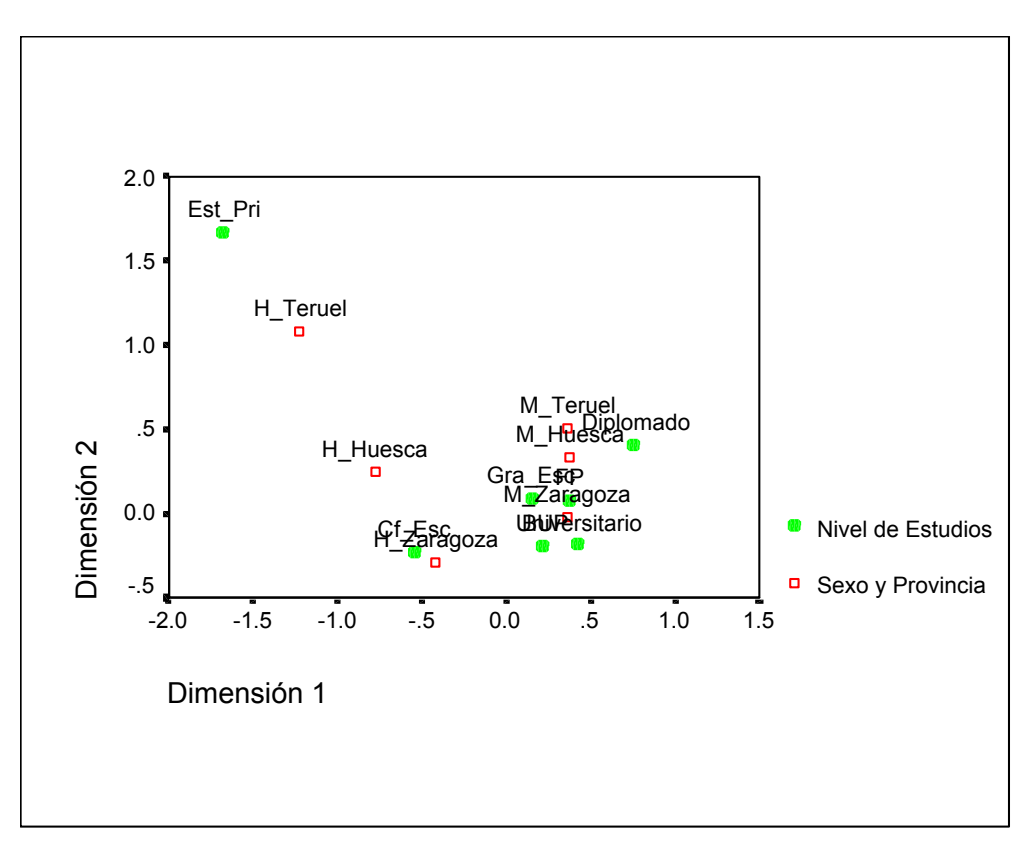

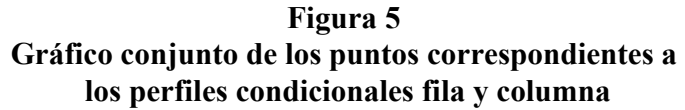

# **6. - ANÁLISIS DE CORRESPONDENCIAS MÚLTIPLES**

Se aplica a tablas de contingencias en las que por filas se tienen n individuos y por columnas s variables categóricas con  $p_i$  i=1,...,s categorías mutuamente excluyentes y exhaustivas.

La tabla de datos tiene, por lo tanto, la forma:

$$
Z = [Z_1, Z_2, ..., Z_s]
$$

con Zi matriz nxpi de forma que

 $z_{ij}$  = 1 si el individuo i-ésimo ha elegido la modalidad j

 $z_{ij}$  = 1 si el individuo i-ésimo no ha elegido la modalidad j

con i=1,...,n y j=1,...,  $p=p_1 + p_2 + ... + p_s$ 

El Análisis de Correspondencias Múltiples se basa en realizar un Análisis de Correspondencias sobre la llamada matriz de Burt:

$$
\mathbf{B} = \mathbf{Z}'\mathbf{Z}
$$

 Dicha matriz se construye por superposición de cajas. En los bloques diagonales aparecen matrices diagonales conteniendo las frecuencias marginales de cada una de las

variables analizadas. Fuera de la diagonal aparecen las tablas de frecuencias cruzadas correspondientes a todas las combinaciones 2 a 2 de las variables analizadas

Se toman como dimensiones aquellas cuya contribución a la inercia supera 1/p.

# **Distancias**  $\chi^2$

En este caso vienen dadas por las expresiones

$$
d^{2}(j,j') = \sum_{i=1}^{n} n \left( \frac{Z_{ij}}{Z_{.j}} - \frac{Z_{ij'}}{Z_{.j'}} \right)^{2} \text{distance in the modalidades}
$$

$$
d^{2}(i,i') = \frac{1}{S} \sum_{j=1}^{P} \frac{n}{Z_{.j}} \left( Z_{ij} - Z_{i'j} \right)^{2} \text{distance in the individual}
$$

## **Coordenadas baricéntricas**

Se verifica, en este caso particular, que:

$$
b_{_{jk}} = \frac{1}{Z_{_{.j}} \mu_{_k}} \sum_{i \in I(j)} a_{_{ik}} \text{ donde } I(j) = \{ i \in \{1,...,n\} \colon z_{_{ij}} = 1 \}
$$

es decir, salvo un factor de dilatación, la modalidad j es el punto medio de la nube de individuos que la han elegido como respuesta

$$
a_{i_k} = \frac{1}{s\mu_k} \sum_{j \in p(i)} b_{jk} \text{ donde } p(i) = \{j \in \{1,...,p\}: z_{ij} = 1\}
$$

es decir, salvo un factor de dilatación, el individuo i es el punto medio de la nube de modalidades que él ha elegido.

 La representación obtenida es la mejor que satisface estas dos propiedades en el sentido de que el coeficiente de dilatación  $1/\mu_k$  es el mínimo posible

### **Reglas de interpretación**

- 1) Dos individuos están próximos si han elegido globalmente las mismas modalidades
- 2) Dos modalidades están próximas han sido elegidas globalmente por el mismo conjunto de individuos
- 3) La interpretación de los factores se hace teniendo en cuenta las contribuciones totales de cada variable que vienen dadas por

$$
Ct_{k}(q)=\sum_{j\in q}Ct_{k}\left(j\right)
$$

 En su lugar algunos paquetes (como, por ejemplo, SPSS) calculan  $\sum_{\mathfrak{j}=1}^{\mathfrak{r}}% \sum_{\mathfrak{j}=\mathfrak{j}}^{n}e_{\mathfrak{j}}^{(\mathfrak{s})}\left( \mathfrak{r}^{\prime\prime}\right) \label{eq2.6}%$ p<sub>q</sub>  $j=1$  $n_{ij}b_{jk}^2 = \mu_k^2 Ct_k(q)$  que es la varianza de las puntuaciones de las modalidades de

cada variable. A esta medida la llama **medida de discriminación de la variable.**

4)  $d^2(j,0) = \frac{11}{2} - 1$ z n . j  $-1$  por lo que una modalidad estará más alejada del origen de

coordenadas cuanto menor número de efectivos tenga

5) La inercia de una variable I(q) =  $\sum I(j) = - (p_{0} - 1)$ s  $\sum_{q=1}^{p_q} I(j) = \frac{1}{2} (p_q)$  $j=1$  $\sum_{j=1}^{p_q} I(j) = \frac{1}{s}(p_q - 1)$  es función creciente de su

número de modalidades.

6) La inercia total vale  $I = \frac{P}{I} - 1$ s  $\frac{p}{q}$  – 1 y no tiene ninguna significación estadística

# **Ejemplo (Análisis de los procedimientos y tipos de compra de los clientes de una empresa)**

 En este ejemplo analizamos los procedimientos y tipos de compra de los clientes de una empresa y su relación con el tamaño de dichos clientes así como con su pertenencia a un determinado sector. Los datos se han tomado de Hair et al. (1999) y corresponden a una encuesta realizada a una muestra de 100 clientes de una empresa que dichos autores denominan HATCO.

Las variables analizadas vienen detalladas en la Tabla 8

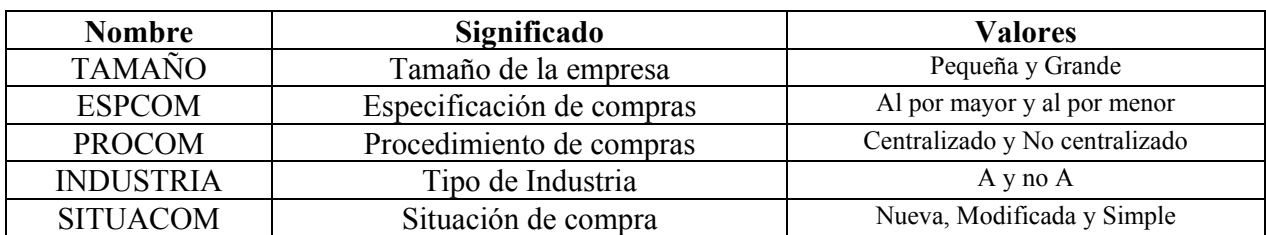

### **Tabla 8 Variables analizadas**

 En Tabla 9 se muestra la matriz de Burt correspondiente a dichas variables. Dicha matriz contiene en la diagonal principal las distribuciones marginales de cada una de las variables y por bloques las tablas de frecuencias cruzadas para cada posible par de ellas.

 En la Tabla 10 y la Figura 6 se muestran algunos de los resultados obtenidos al aplicar un Análisis de Correspondencias Múltiples a los datos de la Tabla 8. El programa utilizado ha sido HOMALS de SPSS 10.0. Se han extraído 3 dimensiones con el fin de que todas las modalidades queden bien reflejadas en el gráfico tal y como lo demuestran las medidas de discriminación. La dimensión 1 tiene un valor singular más grande que las otras dos y es la que más discrimina entre las diversas modalidades. El poder discriminante de las otras dos dimensiones es similar.

Del análisis de los gráficos de la Figura 6 se aprecia que:

-Las empresas grandes tienden a utilizar procedimientos centralizados, compras al por mayor y de tipo modificada o nueva

-Las empresas pequeñas tiende a utilizar procedimientos no centralizados, compras al por menor y de tipo simple

-El tipo de Industria es independiente respecto al resto de las variables

# **Tabla 9 Matriz de Burt**

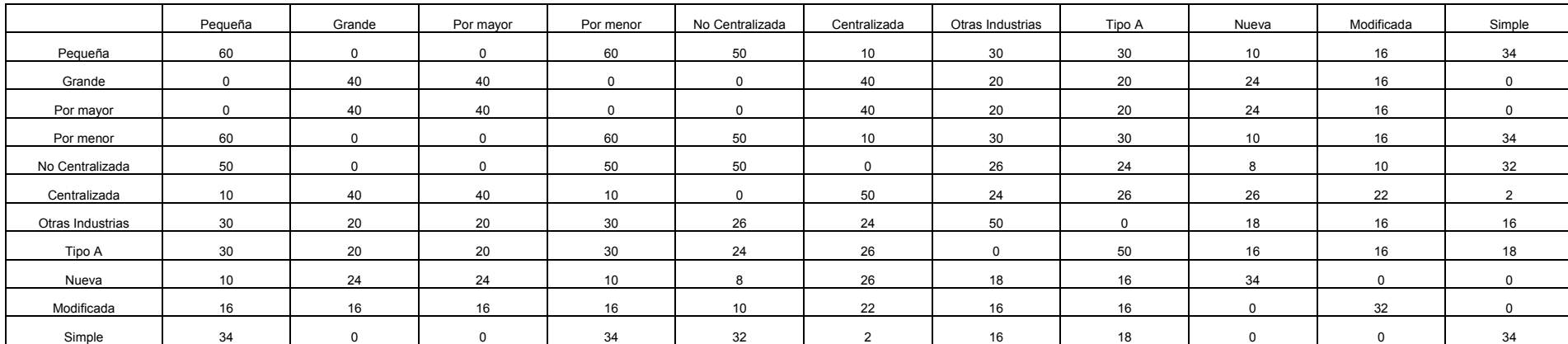

# **Tabla 10 Resultados del Análisis de Correspondencias Múltiples**

#### **Autovalores**

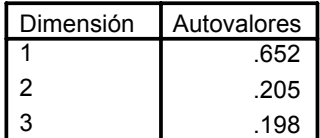

#### **Medidas de discriminación**

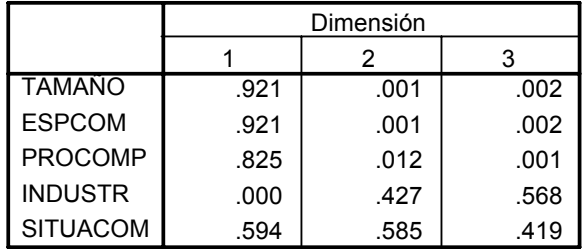

### **TAMAÑO**

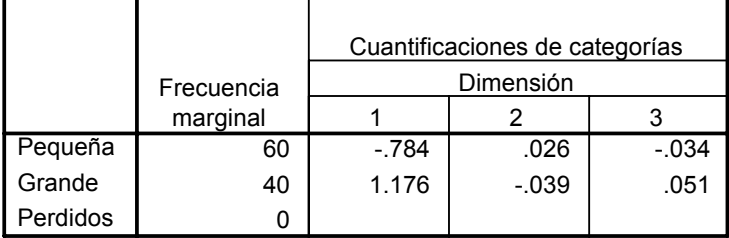

#### **ESPCOM**

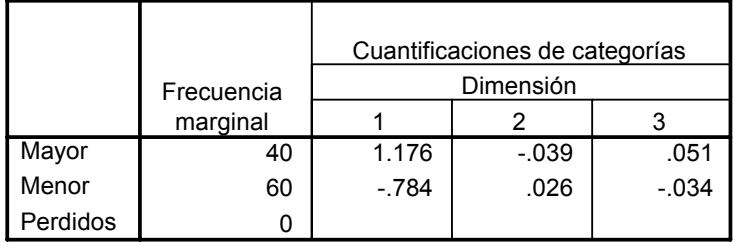

#### **PROCOMP**

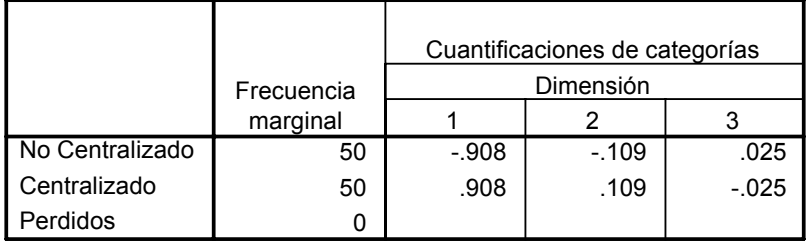

# **INDUSTR**

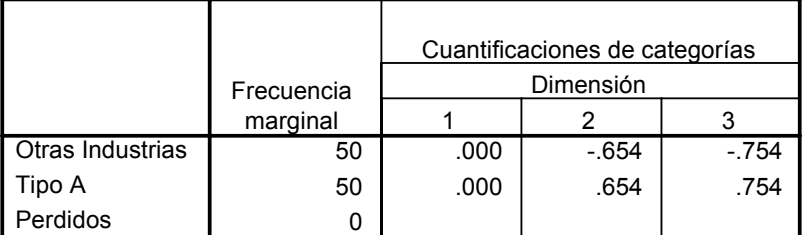

#### 34 .743 -.816 .576 32 .324 1.045 -.929  $34$  -1.047 -1.047 -168 -168 0 **Nueva** Modificada Simple Perdidos Frecuencia marginal  $\begin{vmatrix} 1 & 2 & 3 \end{vmatrix}$ Dimensión Cuantificaciones de categorías

# **SITUACOM**

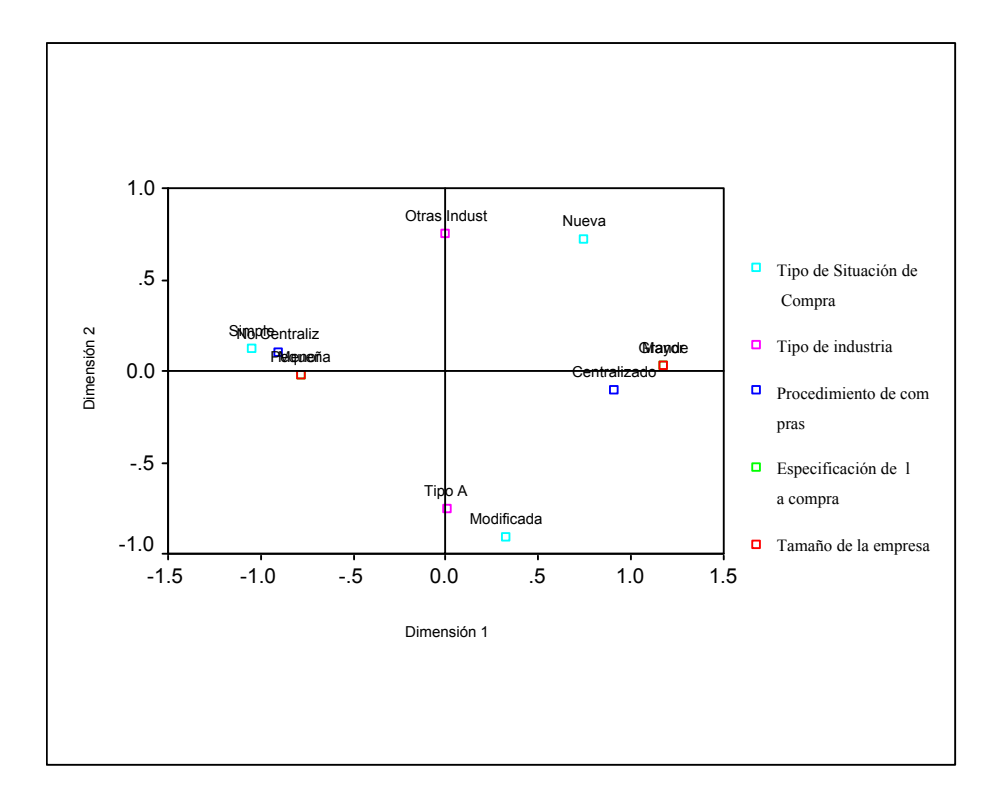

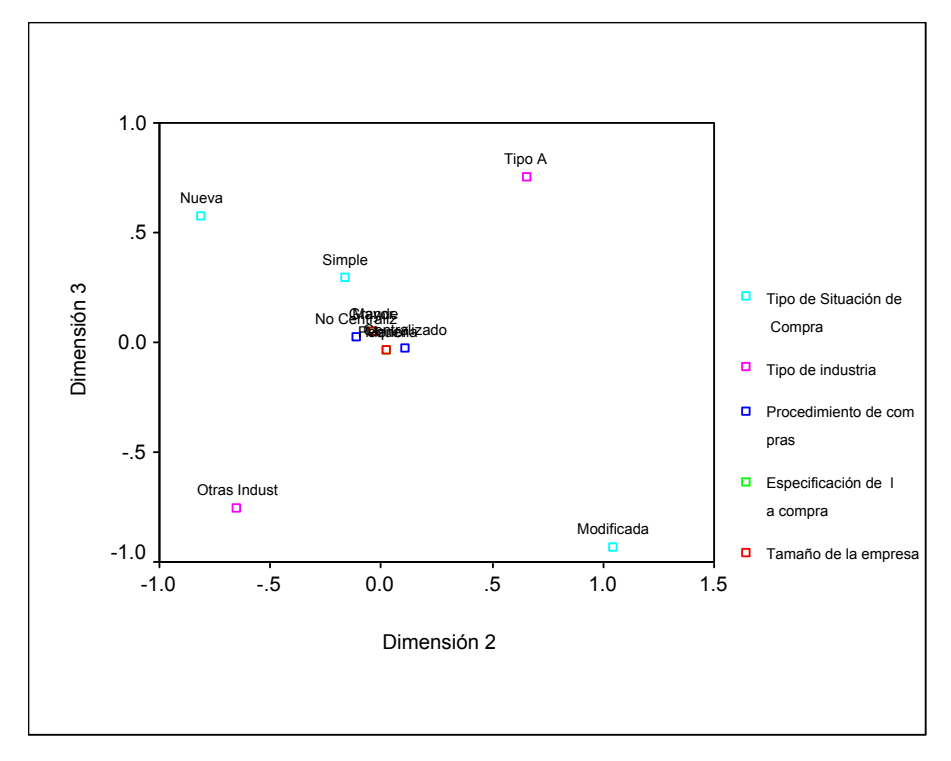

**Figura 6: Gráfico de las puntuaciones obtenidas para cada modalidad de las variables de la Tabla 8 por el Análisis de Correspondencias Múltiples** 

**Resumen**

El Análisis de Correspondencias es una técnica estadística cuya finalidad es poner de manifiesto gráficamente las relaciones de dependencia existentes entre las diversas modalidades de dos o más variables categóricas a partir de la información proporcionada por sus tablas de frecuencias cruzadas.

Para ello asocia a cada modalidad un punto en el espacio **R**<sup>k</sup> de forma que, cuanto más alejado del origen de coordenadas está el punto asociado a una modalidad de una variable, más diferente es su perfil condicional del perfil marginal correspondiente a las otras variables; además, los puntos correspondientes a dos modalidades diferentes de una misma variable estarán más cercanos cuanto más se parezcan sus perfiles condicionales y, finalmente, dichos puntos tenderán a estar más cerca (resp. más lejos) de aquéllas modalidades con las que tienen una mayor afinidad, es decir, aquéllas en los que las frecuencias observadas de la celda correspondiente tiende a ser mayor (resp. menor) que la esperada bajo la hipótesis de independencia de las variables correspondientes.

En mi opinión es una técnica complementaria al test de independencia de la  $\chi^2$  de Pearson y al estudio de los perfiles y residuos de dicho test y puede ser muy útil para interpretar los resultados obtenidos por dicho test.

### **Bibliografía**

Desde un punto de vista práctico:

HAIR, J., ANDERSON, R., TATHAM, R. y BLACK, W. (1999). *Análisis Multivariante.* 5ª Edición. Prentice Hall.

Desde un punto de vista teórico-práctico:

GERI (1996) *L'Analyse des données évolutives: methods et applications.* Editions Technip. (Un buen libro sobre Análisis de Correspondencias Dinámico)

GIFI, A. (1990). *NonLinear Multivariate Analysis.* Wiley (Un buen libro para profundizar en el Análisis de Correspondencias Múltiples)

JOBSON, J.D. (1992) *Applied Multivariate Data Analysis. Volume II: Categorical and Multivariate Methods.* Springer-Verlag.

LEBART, L; MORINEAU, A. and PIRON, M. (2000). *Statistique Exploratoire Multidimensionnelle.* 3ª Edition. DUNOD.

Enfocados hacia SPSS:

AGUILERA, A. (2000). *Tablas de Contingencia Bidimensionales.* Cuadernos de Estadística. Editorial La Muralla

JORAISTI, L. y LIZOSAIN, L.(2000) *Análisis de Correspondencias. .* Cuadernos de Estadística. Editorial La Muralla.

PEREZ, César (2001). *Técnicas Estadísticas con SPSS.* Prentice-Hall

VISAUTA, B. (1998) *Análisis Estadístico con SPSS para WINDOWS (Vol II. Análisis Multivariante).* Mc-Graw Hill.